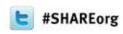

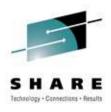

# What's New in z/OS Communications Server

Gus Kassimis - kassimis@us.ibm.com Sam Reynolds - samr@us.ibm.com IBM Enterprise Networking Solutions Raleigh, NC, USA

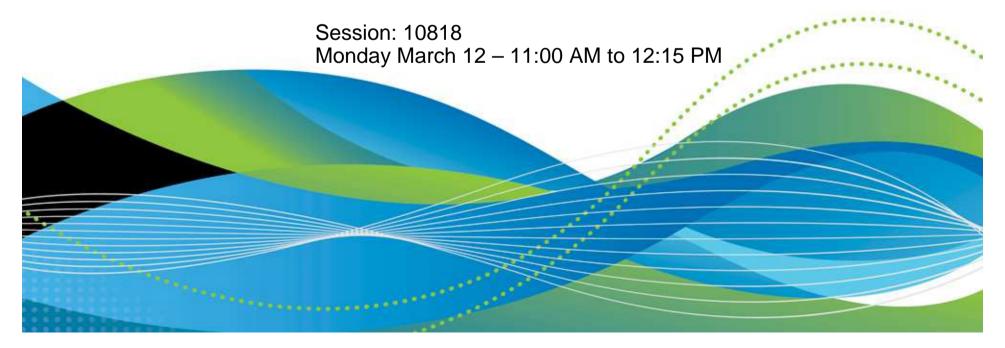

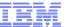

### What's New in z/OS Communications Server

| Session number: | 10818                                                                                                    |
|-----------------|----------------------------------------------------------------------------------------------------|
| Date and time:  | Monday March 12, 2012 – 11:00 AM – 12:15 PM                                                                                                    |
| Location:       | Chestnut (Omni Hotel CNN Center)                                                                                                    |
| Program:        | Communications Infrastructure                                                                                                    |
| Project:        | Communications Server                                                                                                    |
| Track:          | Network Support and Management                                                                                                    |
| Classification: | Technical                                                                                                    |
| Speaker:        | Gus Kassimis, IBM<br>Sam Reynolds, IBM                                                                                                    |
| Abstract:       | The z/OS Communications Server combines TCP/IP and SNA support to better address the needs of today's complex networks. This session introduces new functions and capabilities for z/OS Communications Server, with a focus on the z/OS V1R13 CS release. |

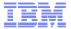

#### Trademarks, notices, and disclaimers

The following terms are trademarks or registered trademarks of International Business Machines Corporation in the United States or other countries or both:

| • | Advanced Peer-to-Peer |  |
|---|-----------------------|--|
|   | Networking®           |  |

AIX®

alphaWorks®

AnvNet®

AS/400®

BladeCenter®

Candle®

• CICS®

DataPower®

DB2 Connect

DB2®

• DRDA®

e-business on demand®

e-business (logo)

• e business(logo)®

ESCON®

FICON®

• GDDM® • GDPS®

Geographically Dispersed Parallel Sysplex

HiperSockets

HPR Channel Connectivity

 HvperSwap i5/OS (logo)

i5/OS® IBM eServer

IBM (logo)® **IBM**®

IBM zEnterprise<sup>™</sup> System

IMS

 InfiniBand ® IP PrintWav

IPDS

 iSeries LANDP® Language Environment®

 MQSeries® MVS

NetView®

• OMEGAMON® Open Power

OpenPower

 Operating System/2® Operating System/400®

• OS/2® • OS/390®

 OS/400® Parallel Sysplex®

 POWER® • POWER7®

 PowerVM PR/SM pSeries®

• RACF®

Rational Suite®

 Rational® Redbooks

Redbooks (logo)

 Sysplex Timer® Svstem i5

System p5

 Svstem x® System z®

Svstem z9®

 System z10 Tivoli (logo)®

 Tivoli® VTAM®

WebSphere®

 xSeries® • z9® z10 BC z10 EC

 zEnterprise zSeries® z/Architecture

z/OS®

z/VM®

z/VSE

\* All other products may be trademarks or registered trademarks of their respective companies.

The following terms are trademarks or registered trademarks of International Business Machines Corporation in the United States or other countries or both:

Adobe, the Adobe logo. PostScript, and the PostScript logo are either registered trademarks or trademarks of Adobe Systems Incorporated in the United States, and/or other countries.

Cell Broadband Engine is a trademark of Sony Computer Entertainment. Inc. in the United States, other countries, or both and is used under license there from.

Java and all Java-based trademarks are trademarks of Sun Microsystems, Inc. in the United States, other countries, or both.

Microsoft, Windows, Windows, NT, and the Windows logo are trademarks of Microsoft Corporation in the United States, other countries, or both.

InfiniBand is a trademark and service mark of the InfiniBand Trade Association.

• Intel, Intel logo, Intel Inside, Intel Inside logo, Intel Centrino, Intel Centrino logo, Celeron, Intel Xeon, Intel SpeedStep, Itanium, and Pentium are trademarks or registered trademarks of Intel Corporation or its subsidiaries in the United States and other countries.

UNIX is a registered trademark of The Open Group in the United States and other countries.

· Linux is a registered trademark of Linus Torvalds in the United States, other countries, or both.

ITIL is a registered trademark, and a registered community trademark of the Office of Government Commerce, and is registered in the U.S. Patent and Trademark Office.

IT Infrastructure Library is a registered trademark of the Central Computer and Telecommunications Agency, which is now part of the Office of Government Commerce.

Performance is in Internal Throughput Rate (ITR) ratio based on measurements and projections using standard IBM benchmarks in a controlled environment. The actual throughput that any user will experience will vary depending upon considerations such as the amount of multiprogramming in the user's job stream, the I/O configuration, the storage configuration, and the workload processed. Therefore, no assurance can be given that an individual user will achieve throughput improvements equivalent to the performance ratios stated here.

IBM hardware products are manufactured from new parts, or new and serviceable used parts. Regardless, our warranty terms apply.

 All customer examples cited or described in this presentation are presented as illustrations of the manner in which some customers have used IBM products and the results they may have achieved. Actual environmental costs and performance characteristics will vary depending on individual customer configurations and conditions.

• This publication was produced in the United States. IBM may not offer the products, services or features discussed in this document in other countries, and the information may be subject to change without notice. Consult your local IBM business contact for information on the product or services available in your area.

All statements regarding IBM's future direction and intent are subject to change or withdrawal without notice, and represent goals and objectives only.

 Information about non-IBM products is obtained from the manufacturers of those products or their published announcements. IBM has not tested those products and cannot confirm the performance, compatibility, or any other claims related to non-IBM products. Questions on the capabilities of non-IBM products should be addressed to the suppliers of those products.

Prices subject to change without notice. Contact your IBM representative or Business Partner for the most current pricing in your geography.

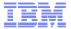

## Agenda

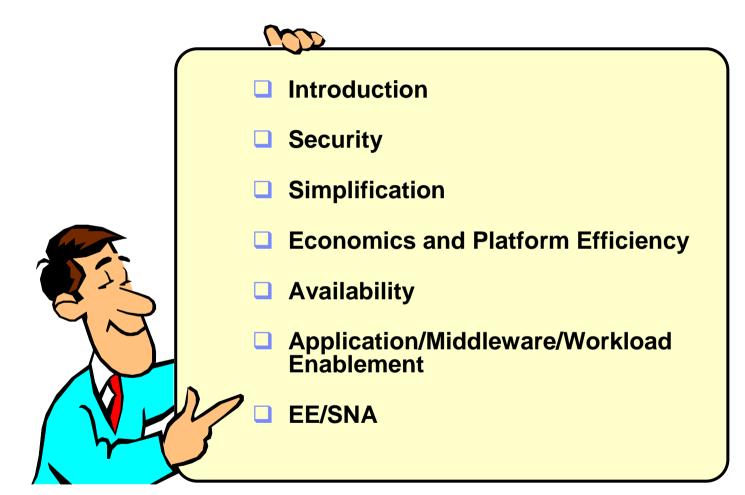

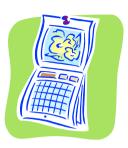

z/OS V1R13 GA: September 2011

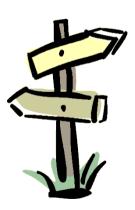

Disclaimer: All statements regarding IBM future direction or intent, including current product plans, are subject to change or withdrawal without notice and represent goals and objectives only. All information is provided for informational purposes only, on an "as is" basis, without warranty of any kind.

© 2012 SHARE and IBM Corporation

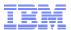

#### What will the z/OS community need from z/OS networking in 2012-2013?

- System z technology is expected to continue to evolve
  - Networking software need to support new technologies such as zEnterprise

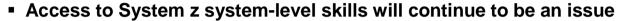

- Retiring existing people, who grew up with system z
- New people becoming responsible for the overall system z environment including z/OS networking
- Note: follow the IBM Academic Initiative
  - https://www.ibm.com/developerworks/university/academicinitiative/

#### Security will continue to be a hot topic

- Per customer survey, over 50% of network traffic will need encryption within the next few years
- Trade organizations and governments continue to establish security and privacy compliance requirements that must be met

#### Price/performance requirements are high priority

- Continued demand for reduced cost in combination with increased performance and scalability on system z
- Demand for increased "autonomic" system integration capabilities
  - Continued demand for improved integration with other hardware and software platforms for more complex heterogeneous solutions
- IANA has already run out of IPV4 addresses. Regional registries are also running out (APNIC has already run out, RIPE is expected to be next)
  - IPv6 compliance (USGv6, IPv6-Ready, TAHI test suite, etc.)

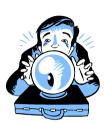

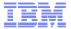

#### RFE: New Requirements Process for z/OS Communications Server

#### RFE (Request for Enhancement)

- New web-based interface for submitting requirements to some IBM products
- Unlike FITS, RFE is available to anyone that signs up for an IBM Universal ID.
- Can submit requirements, vote on requirements, watch and comment on requirements, and interact with IBM if more information is needed
- RFEs submitted against z/OS CS will initially be private, but most will be converted to public status after an initial screening.
- Even public RFEs do have certain fields that will always be private (only viewable by the submitter and IBM):
  - Customer name
  - Business justification
  - Attachments can be private (your choice at submission)
- Can keep up with requirements you are interested in via watchlists, bookmarks, and/or RSS feeds
- http://www.ibm.com/developerworks/rfe/?PROD\_ID=498

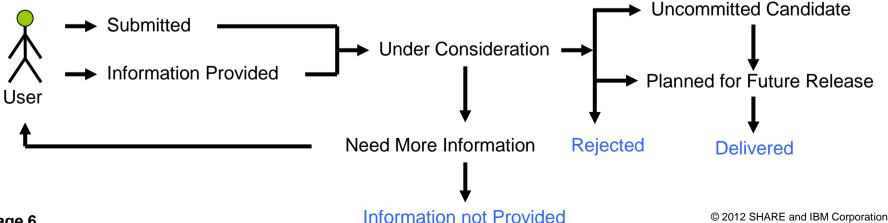

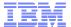

#### RFE: New Requirements Process for z/OS Communications Server ...

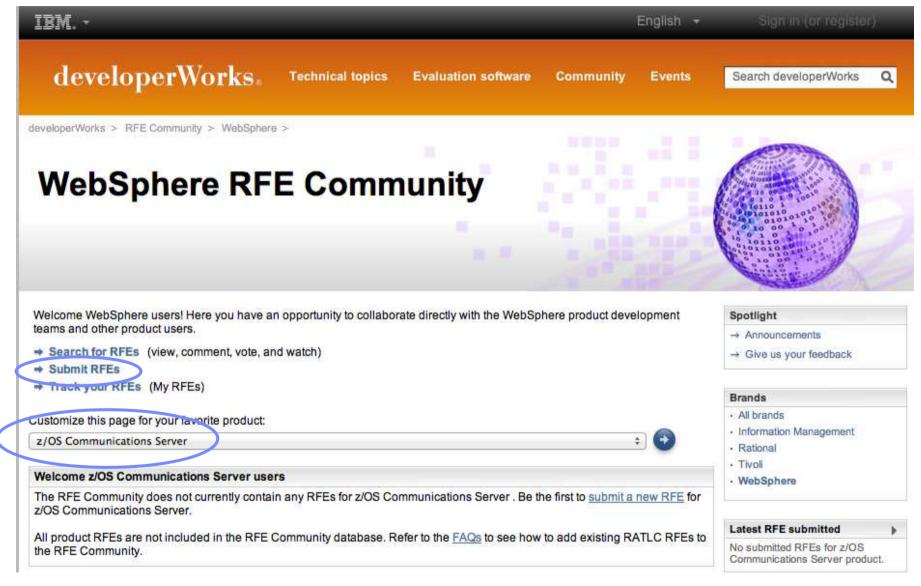

Page 7 © 2012 SHARE and IBM Corporation

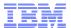

#### RFE: New Requirements Process for z/OS Communications Server ...

RFE Community

developerWorks > RFE Community >

#### Submit a request for enhancement (RFE)

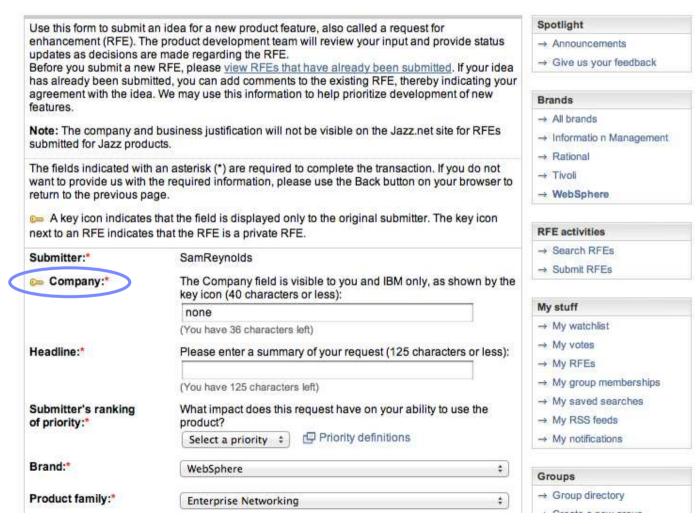

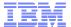

## RFE: New Requirements Process for z/OS Communications Server ...

| (You have 5000 characters left)  Please describe the scenario (use case) this feature would be used in (5000 characters or less):                                                                                                    |
|----------------------------------------------------------------------------------------------------|
| Use case example                                                                                                    |
| (You have 5000 characters left)                                                                                                    |
| Please explain your business justification for why IBM should add this feature. Include information such as extent of individuals affected, impact on your business or project, and so forth. This information will not be publicly visible, as shown by the key icon. You can use this field to provide information that you only want to share with IBM (5000 characters or less): |
| (You have 5000 characters left)                                                                                                    |
| ✓ Add this RFE to my watchlist                                                                                                    |
|                                                                                                    |

Page 9

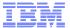

## What's Coming in z/OS Communication Server

## **Security**

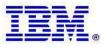

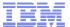

#### Review: Intrusion Detection and Prevention services on z/OS

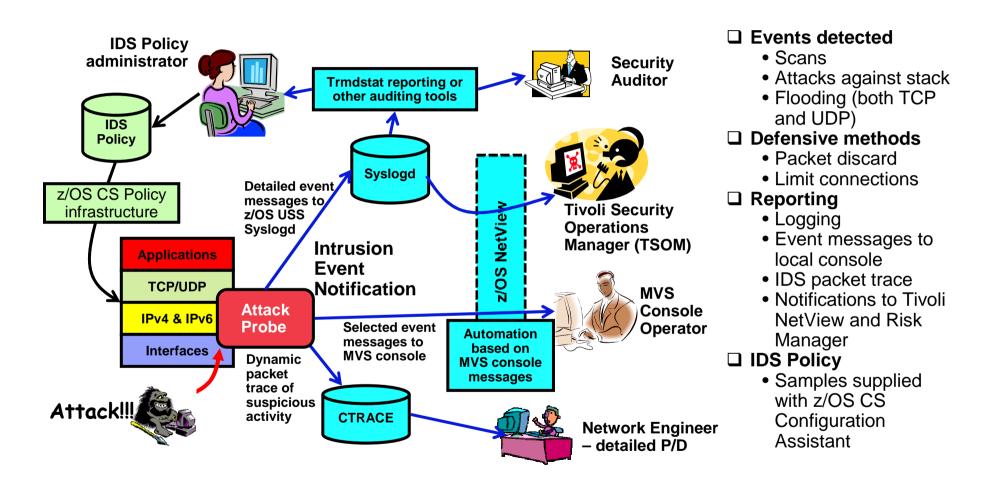

The current IDS support is for IPv4 traffic only!

Page 11 © 2012 SHARE and IBM Corporation

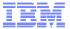

#### Intrusion Detection Services enhanced to include IPv6 traffic

#### Attack types supported for both IPv4 and IPv6

- Scan
  - TCP and UDP scan event rules
  - ICMP scan event rule unchanged
  - ICMPv6 scan event rule new
  - Scan exclusion list
- Traffic regulation (TR)
  - TCP TR IPv4 and IPv6 connection requests monitored
  - UDP TR IPv4 and IPv6 packets monitored

#### Attack types extended to IPv6

- Malformed packet events IPv6 packets dropped due to malformed headers, options, or values.
- UDP perpetual echo
- ICMP redirect restrictions extended to apply to ICMPv6 redirects

#### - Flood attacks

- SYN flood extended to IPv6 connection requests
- Interface flood

#### Plus, new attack types for IPv6-specific vulnerabilities

- Restricted IPv6 Next Header
- Restricted IPv6 Hop-by-hop Options
- Restricted IPv6 Destination options
- Note: Defense Manager daemon already supports IPv6 and does not need upgrading

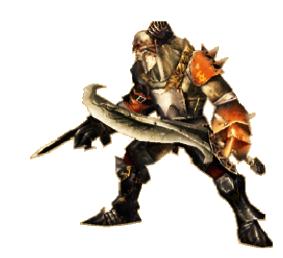

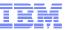

#### New IDS attack types implemented for both IPv4 and IPv6

#### ■ TCP Window Attack – global stall attack

 Prevents an attacker from creating multiple connections with zero window sizes and keeping them open indefinitely

#### Data Hiding

- Prevents an attacker from hiding data in reserved fields
- PadN options in IPv6, reserved fields in IPv4 headers

#### TCP Queue Size

- Helps you manage the amount of storage TCP can take up for the queues used for holding sent and received data
  - For example, out of order packets awaiting re-sequencing
- Provides user control over storage constraint availability improvements added in z/OS V1R11
- Helps avoid TCP causing storage constraint situations
- IDS policy enables dropping of connections that exceed specified limits

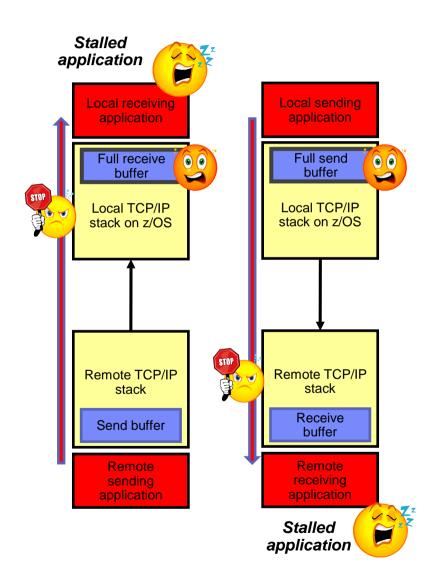

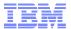

### Support for Network Address Translation when using IKEv2

- Network address translation (NAT) is commonly used in enterprises to conserve IPv4 addresses
- In z/OS V1R12 we added support for IKEv2, which was required for IPv6 currency
  - IKEv2 supports both IPv4 and IPv6
- We encourage our customers to move to IKEv2, but for many IPv4 customers, NAT is a requirement
  - Currently supported on IKEv1, support being added to IKEv2 to encourage migration
    - Enables end to end network encryption in NAT configurations!

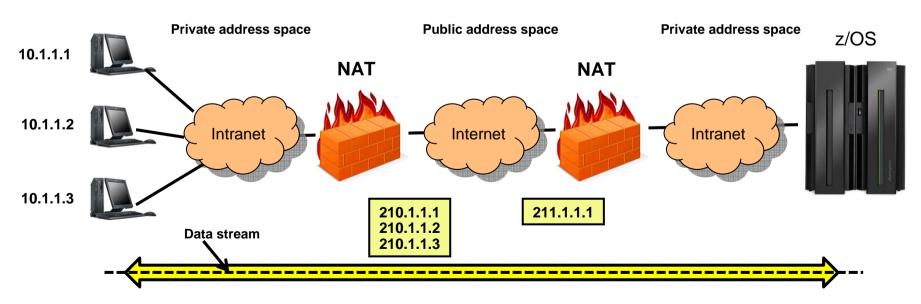

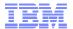

#### Password phrase support in selected servers

- Password
  - One to eight characters
  - Limited range of characters allowed (for example, no blanks in the password)
- Password phrase
  - Nine to one hundred characters
  - Can contain any characters allowed in the EBCDIC 1047 code page
    - Includes spaces and punctuation characters
    - But not a NULL character
    - Case sensitive
- Every user ID with a password phrase also has a password (since V1R10)
  - Applications that use passwords to validate users in RACF need to accept and use these longer passwords
  - Current z/OS Communications Server functions that verify password, restrict the password to be no longer than 8 characters
  - Support for password phrases added to FTP and TN3270 in z/OS V1R13
    - TN3270 support is for solicitor screen only.
      - Application password controls not affected
  - Enables applications and users that use these servers to exploit password phrases
    - For example, applications that call FTP through an API and want to use password phrases

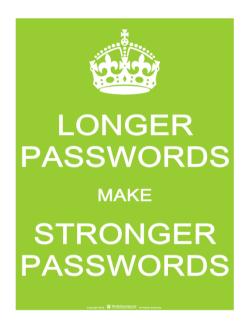

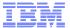

### Enhanced Dynamic VIPA binding security

- Application-specific Dynamic VIPAs are virtual IP addresses that are created when applications request (bind to) them and removed when they give them up.
  - Provides improved availability, for example dynamic VIPA can move around in the Sysplex, following the application when it moves, so clients are uninterrupted.
- Currently there is global security around creation and destruction of dynamic VIPAs.
  - An application can be permitted to create and destroy all dynamic VIPAs
    - EZB.BINDDVIPARANGE.sysname.tcpname all VIPARANGE defined VIPAs
    - EZB.MODDVIPA.sysname.tcpname ability to issue MODDVIPA or SIOCSVIPA
- z/OS V1R13 adds more granularity by providing ability to control which applications can create and remove specific DVIPAs or DVIPA ranges.
  - Allow an application to create/remove its own DVIPAs but prevent it from interfering with other applications' ranges.
  - Prevent an application from inadvertently removing another application's DVIPA
  - New keyword "SAF resname" supported on the VIPARANGE statement
    - Identifies a VIPARANGE statement using this profile
    - If keyword not present, VIPARANGE statement uses existing profiles
  - EZB.BINDDVIPARANGE.sysname.tcpname.resname

VIPARANGE DEFINE 255.255.255.255 20.20.20.1 SAF APPL1

To Bind to 20.20.20.1 – user must be permitted to EZB.BINDDVIPARANGE.sysname.tcpname.APPL1 To MODDVIPA 20.20.20.1 – user must be permitted to EZB.MODDVIPA.sysname.tcpname.APPL1

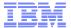

## What's Coming in z/OS Communication Server

## **Simplification**

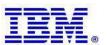

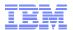

## Review: IBM Configuration Assistant for z/OS Communications Server review

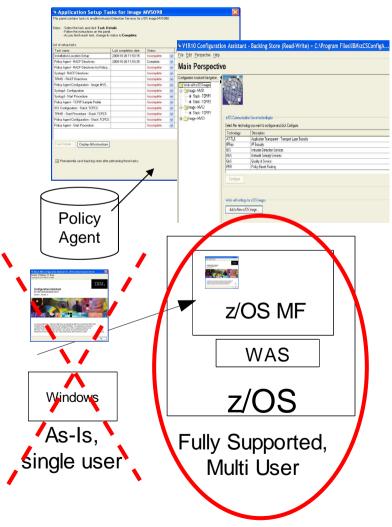

- As of z/OS V1R11, IBM Configuration
   Assistant for z/OS Communications Server is integrated with z/OS Management Facility (z/OSMF)
  - z/OSMF version is integrated into the product and runs on z/OS.
  - z/OSMF version is officially supported.
- The standalone Windows version is still available, but is made available as-is, without any official support:
  - http://www.ibm.com/support/docview.ws s?rs=852&context=SSN3L&dc=D400 &uid=swg24013160&loc=en\_US&cs=U TF-8&lang=en&rss=ct852other
    - Or
  - <u>http://tinyurl.com/cgoqsa</u>

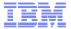

## Statement of Direction: IBM Configuration Assistant for z/OS Communications Server

z/OS V1.13 is planned to be the final release for which the IBM Configuration Assistant for z/OS Communications Server tool that runs on Microsoft Windows will be provided by IBM. This tool is currently available as an as-is, nonwarranted web download. Customers who currently use Windows-based IBM Configuration Assistant for z/OS Communications Server tool should migrate to the z/OS Management Facility (z/OSMF) Configuration Assistant application. The IBM Configuration Assistant for z/OS Communications Server that runs within z/OSMF is part of a supported IBM product and contains all functions supported with the Windows tool.

Page 19 © 2012 SHARE and IBM Corporation

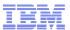

### Configuration Assistant support for multiple releases

- z/OSMF direction is for one instance in a sysplex
  - For customers who have a mixed-release environment, this means that one instance has to manage multiple releases
  - Currently, the version of Configuration Assistant that ships with a release of Communications Server can only update that version
  - Multiple release support will allow one instance of Configuration Assistant to manage hosts in a mixed-release sysplex environment.
    - Releases z/OS V1R12 and z/OS V1R13 supported in z/OS V1R13
    - z/OSMF version only multiple release support not provided in as-is Windows version
  - When creating a new operating system image, the user can now set the release of that image
  - The release of the operating system image can be changed at any time
  - Options that only apply to the higher-level release, are ignored if the image is currently at the lower level
    - New IDS attach types are ignored if the z/OS image is z/OS V1R12, but included if the image is z/OS V1R13

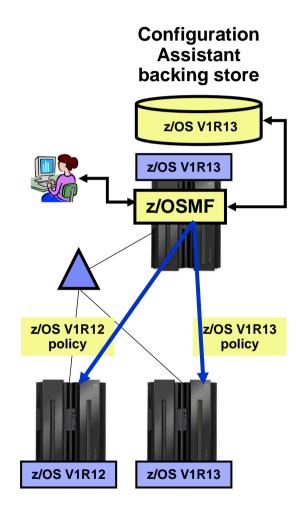

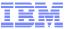

### Configuration Assistant import of TCP/IP configuration information

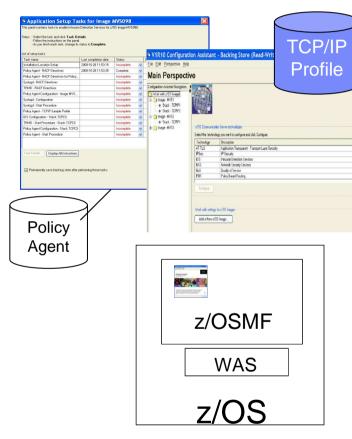

Fully Supported, Multi User

- For z/OS V1R13, Configuration Assistant will import profile information from running TCP/IP stacks
  - Will be used to help develop policy configuration
    - Examples: Learn home addresses, suggest address groups, etc.
- This function will be provided for the z/OSMF version only
  - Not supported in windows configuration assistant
- Along with this support will be support for defining a policy rule once for multiple stacks, without having to individually define every policy rule for every stack

Page 21 © 2012 SHARE and IBM Corporation

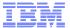

### What's Coming in z/OS Communication Server

## **Economics and platform efficiency**

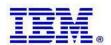

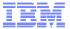

## Enhanced support for OSA VLANs

- In z/OS V1R10, Communications Server added multiple VLAN support
  - Up to 8 IPv4 and 8 IPv6 VLANs per OSA port
  - Separate INTERFACE statement and data device per VLAN
  - The value of 8 is a z/OS CS software limitation
- Raise limit from 8 to 32 VLANs per stack per OSA port
  - No impact to OSA

Page 23

Driven by emphasis on VLANs for network isolation in the zEnterprise IEDN

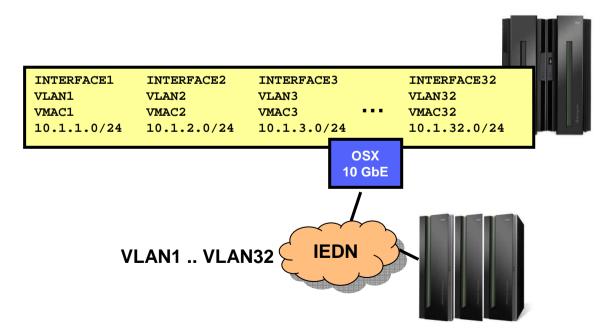

© 2012 SHARE and IBM Corporation

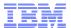

#### zEnterprise IEDN without Hipersockets

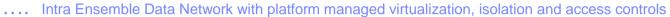

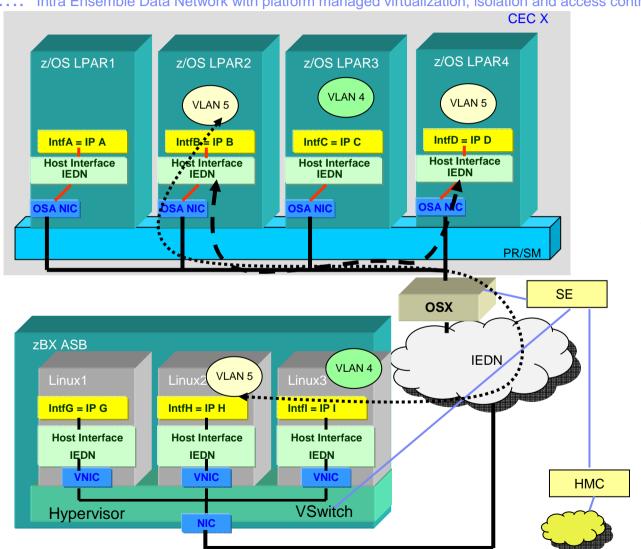

HiperSockets is another type of System z internal network that is a System z differentiator!

...yet HS is missing from the IEDN ... in order to exploit HS it requires explicit and separate network config (IP address, IP route, OS config etc.)

© 2012 SHARE and IBM Corporation Page 24

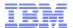

#### IEDN enabled HiperSockets

.... Intra Ensemble Data Network with platform managed virtualization, isolation and access controls

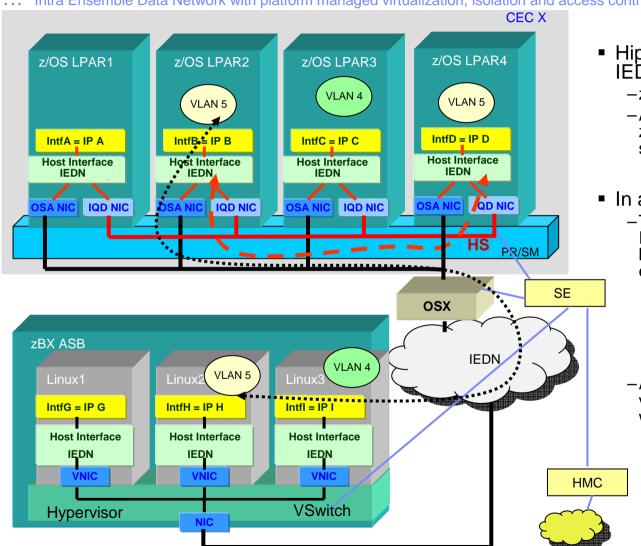

- HiperSockets becomes part of the IEDN
  - -z/OS support in V1R13
  - Announcement of support on zEnterprise (now) and zVM 6.2 support (April 2012)
- In a transparent manner
  - The virtual servers present a single IP address (their IEDN address) for both internal (HiperSockets) and external (IEDN) access
    - No IP topology changes or routing changes required
    - The optimal path is selected automatically without requiring unique routing configuration
  - Also enables relocation of System z virtual servers across z CECs without reconfiguration
    - Same IP address used
    - Current HiperSockets IP topology is CEC specific
      - Moving to another CEC requires IP address and routing changes.

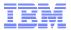

#### IEDN enabled HiperSockets - z/OS "Converged IQDX Link" Concepts

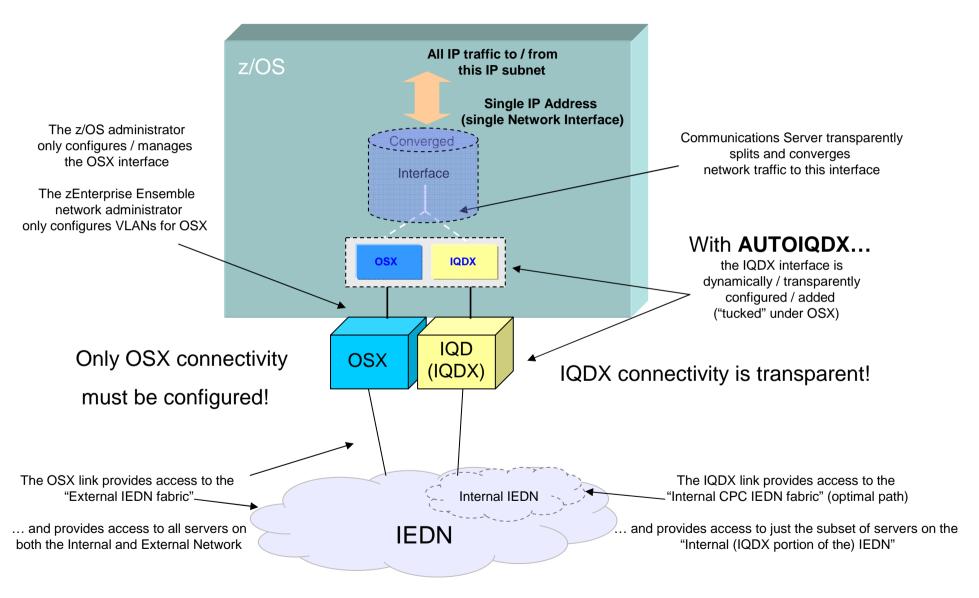

Page 26 © 2012 SHARE and IBM Corporation

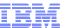

#### **HiperSockets IEDN Access IQDX Configuration zVM** HiperSockets VSwitch Bridge CEC X z/VM LPAR z/OS LPAR Linux LPAR Linux Guest Linux Guest real = dedicated Server A Server B Server E Server F (native) (native) (simulated) (simulated) z/OS Guest Linux Guest z/OS Converged Server C Server D Interface (real) (real) **Guest Port Guest Port** If 1 If 1 **IEDN OSA Uplink HS** Bridge **VSwitch** PR/SM **HiperSoc** IQDX) Backup Primary bridge capable guest (QEBSM) z/OS is a non bridge capable guest **IEDN**

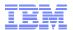

### Pre V1R12 OSA inbound/outbound processing overview

- Queued Direct IO (QDIO) uses multiple write queues for outbound traffic separation
  - Outbound traffic is separated by priority (policy or WLM)
  - Multiple CPs can be used to manage the write queues
- QDIO uses only one read queue
  - All inbound traffic is received on the single read queue
  - Multiple CPs are used only when data is accumulating on the queue
    - During bursts of inbound data
  - Single process for initial interrupt and read buffer packaging
  - TCP/IP stack performs inbound data separation
    - Sysplex distributor traffic
    - Bulk inbound, such as FTP
    - IPv4/IPv6
    - EE traffic
    - Etc.
  - z/OS Communications Server is becoming the bottleneck as OSA nears 10GbE line speed
    - Inject latency
    - Increase processor utilization
    - Impede scalability

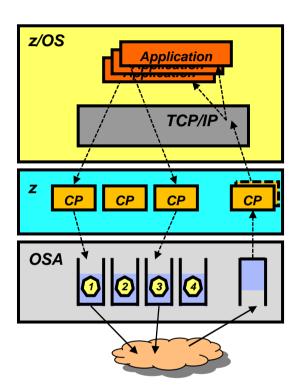

Performance problems observed for bulk inbound traffic:

- Multiple processes run when data is accumulating on the read queue
- Inbound data for a single TCP connection can arrive at the TCP layer out of order
- TCP transmits a duplicate ACK every time it sees out of order data
- Sending side enters fast retransmit recovery

## OSA Inbound Workload Queueing (IWQ): Improved performance for mixed traffic patterns

- Allow inbound QDIO traffic separation by supporting multiple read queues
  - "Register" with OSA which traffic goes to which gueue
  - OSA-Express Data Router function routes to the correct queue
- Each input queue can be serviced by a separate process
  - Primary input queue for general traffic
  - One or more ancillary input queues (AIQs) for specific traffic types
  - Dynamic LAN idle timer updated per queue
- Supported traffic types (z/OS V1R12)
  - Bulk data traffic queue
    - Serviced from a single process eliminates the out of order delivery issue
  - Sysplex distributor traffic queue
    - SD traffic efficiently accelerated or presented to target application
  - All other traffic not backed up behind bulk data or SD traffic
- New for z/OS V1R13 Unique inbound queue for Enterprise Extender traffic
  - Improved performance for EE traffic
  - Supported on OSA-Express3 and new OSA-Express4S (CHPID type OSD or OSX)
- Significant performance improvement for mixed workloads/traffic patterns – for more details see:

http://www-01.ibm.com/common/ssi/rep\_ca/6/897/ENUS111-136/ENUS111-136.PDF

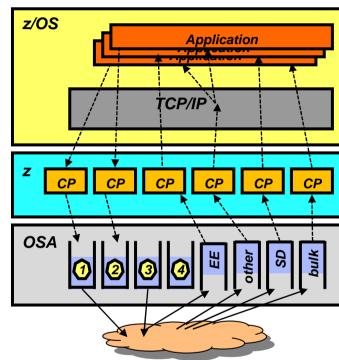

TCP/IP defines and assigns traffic to queues dynamically based on local IP address and port

#### Bulk traffic

- Application sets send or receive buffer to at least 180K
- Registered per connection (5-tuple)

#### SD traffic

- Based on active VIPADISTRIBUTE definitions
- Registered on DVIPA address

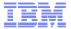

### OSA-Express4S – Support of new features

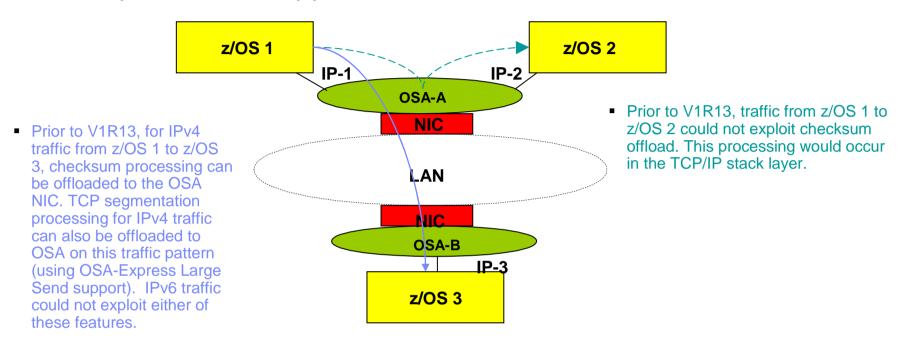

- New OSA-Express4S features exploited by z/OS V1R13 Communications Server
  - Additional checksum offload support
    - For IPv6 traffic
    - For LPAR-to-LPAR traffic (IPv4 and IPv6)
  - Large Send support for IPv6 traffic (aka "TCP segmentation offload")
    - Note: LPAR-to-LPAR traffic (IPv4 or IPv6) cannot exploit Large Send support.
- OSA-Express4S
  - New OSA-Express, smaller form factor, exploits new I/O drawer enabled for PCIe Gen2 (increased capacity, granularity and bandwidth)
- For more details, refer to IBM US Hardware Announcement 111-136, dated July 12, 2011

http://www-01.ibm.com/common/ssi/rep\_ca/6/897/ENUS111-136/ENUS111-136.PDF

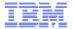

### z/OS virtual storage map

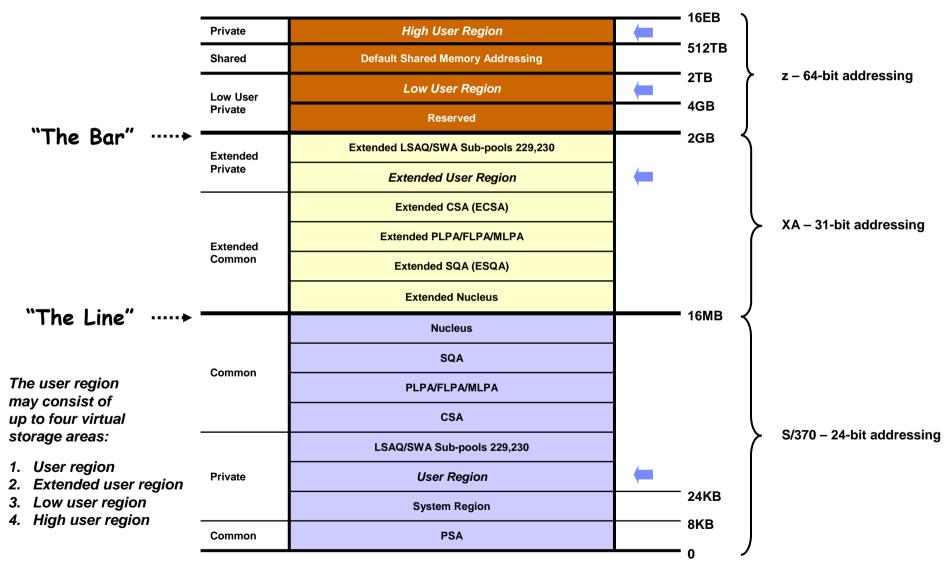

Page 31 © 2012 SHARE and IBM Corporation

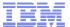

### Additional 64-bit exploitation

- Multiple trace buffers relocated to take advantage of 64 common storage
  - VTAM internal trace (VIT) is moved from ECSA to 64 bit common storage
    - Transparent to you if you use external VIT to obtain trace records
  - Multiple CTRACE components are moved from data-spaces to 64 bit common storage.
     The table below summarizes the changes.
    - These moves are transparent to you as long as you use the NMI interface to obtain trace data

| CTRACE<br>Component | Current location             | z/OS V1R13 change | User             |
|---------------------|------------------------------|-------------------|------------------|
| SYSTCPIP            | TCPIPDS1 Dataspace           | 64 bit common     | Stack            |
| SYSTCPDA            | TCPIPDS1 Dataspace           | 64 bit common     | Stack (NMI)      |
| SYSTCPIS            | TCPIPDS1 Dataspace           | 64 bit common     | Stack            |
| SYSTCPCN            | TCPIPDS1 Dataspace           | 64 bit common     | Stack (NMI only) |
| SYSTCPSM            | TCPIPDS1 Dataspace           | 64 bit common     | Stack (NMI only) |
| SYSTCPRE            | Private SP229                | No Change         | RESOLVER         |
| SYSTCPRT            | OMPROUTE Private storage     | No Change         | OMPROUTE         |
| SYSTCPIK            | IKE daemon Private storage   | No Change         | IKESMP           |
| SYSTCPOT            | TCPIPDS1 Dataspace           | 64 bit common     | OSAENTA          |
| SYSTCPNS            | NSS daemon's private storage | No Change         | Security Server  |

© 2012 SHARE and IBM Corporation

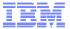

### Miscellaneous TCP/IP performance improvements

- Communications Server Development strives to improve performance and throughput in every release by focusing on software pathlength
- Goal is 5% performance improvement in TCP/IP per release
- Examples of improvements planned for z/OS V1R13:
  - More use of compiler optimization
  - Modifying the layout of internal data structures for better caching
  - Separate IPv4 and IPv6 modules (reduces "IF IPv6" checking)
  - Improved TN3270 performance for long data streams (> 90 bytes)

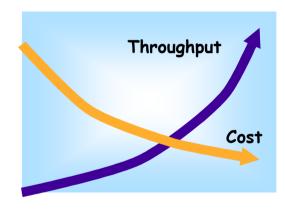

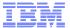

## What's Coming in z/OS Communication Server

## **Availability**

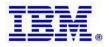

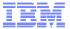

### Resolver autonomics for unresponsive name servers

- In z/OS V1R12, the resolver monitors name servers for responsiveness to queries
  - Network operator notification when a name server becomes unresponsive
  - Responsiveness is calculated on a sliding 5-minute window of statistics
  - Although the resolver detected the unresponsive name server, new queries were still sent to that name server
- In z/OS V1R13, the resolver may be configured to stop sending queries to unresponsive name servers
  - The resolver polls the unresponsive name server to detect when it becomes responsive again
  - Operator notified of condition using messages similar to those used in V1R12

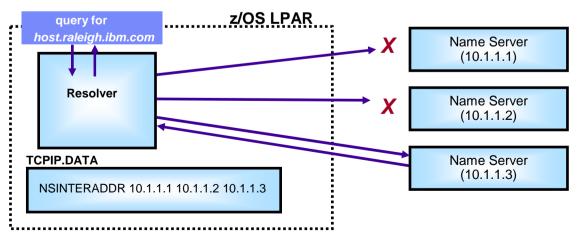

V1R12: Operator notification V1R13: Autonomic quiescing

The autonomic quiescing function must be explicitly enabled in the resolver setup file.

- You specify what "unresponsive" means by coding a threshold failure rate in the resolver setup file
- A global TCPIP.DATA file is required.

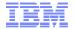

## Resolver autonomics for unresponsive name servers – main differences between z/OS V1R12 and z/OS V1R13 support

|                                                       | Network Operator Notification (V1R12)                                                  | Autonomic Quiescing (V1R13)                                                    |
|-------------------------------------------------------|----------------------------------------------------------------------------------------|--------------------------------------------------------------------------------|
| Frequency of statistical calculation?                 | 60 seconds                                                                             | 30 seconds                                                                     |
| Number of intervals used to determine responsiveness? | 5                                                                                      | 1 or 2                                                                         |
| Minimum sample size?                                  | 1 to become unresponsive, 0 to become responsive                                       | 10                                                                             |
| Default setting?                                      | Function active using 25% threshold value                                              | Function not active (network operator notification remains the default)        |
| Application queries sent to unresponsive name server? | Yes                                                                                    | No, with one exception                                                         |
| Vehicle for reporting statistics?                     | New EZZ9310I message issued every five minutes that a name server remains unresponsive | MODIFY RESOLVER command displays most recent failure rate for each name server |
| GLOBALTCPIPDATA required?                             | No                                                                                     | Yes                                                                            |

|                                               | Failure Rate (FR) < 1% | 1% <= FR < Threshold                                             | FR >= Threshold                                               |
|-----------------------------------------------|------------------------|------------------------------------------------------------------|---------------------------------------------------------------|
| Resolver polling name server?                 | No                     | Yes, to ensure proper sample set is available at next checkpoint | Yes, to determine whether name server is now responsive       |
| Application queries forwarded to name server? | Yes                    | Yes                                                              | No, unless all name servers are considered to be unresponsive |

Page 36 © 2012 SHARE and IBM Corporation

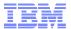

### Health Checker for the autonomic quiescing function

Three new checks were added to Health Checker for the autonomic quiescing function:

#### - CSRES AUTOQ GLOBALTCPIPDATA

• Checks that you have coded the GLOBALTCPIPDATA setup statement if AUTOQUIESCE is coded on the UNRESPONSIVETHRESHOLD setup statement

#### - CSRES AUTOQ TIMEOUT

- Checks, by default, if you have specified a value greater than five (seconds) for RESOLVERTIMEOUT when autonomic quiescing is enabled
- You can change the check to have a different value than five seconds if your installation uses a larger timeout value

#### – CSRES\_AUTOQ\_RESOLVEVIA

- Checks if you have specified RESOLVEVIA TCP when autonomic quiescing is enabled
- These checks are performed when the resolver is started and when a MODIFY RESOLVER, REFRESH command is issued

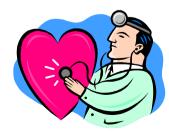

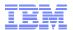

### Migration note: Resolver requires an OMVS segment in z/OS V1R13

Starting in z/OS V1R13, the system resolver uses z/OS Unix System Services within the Resolver address space for monitoring unresponsive name servers and providing NMI information. The use of z/OS Unix System Services cause the resolver to be an OMVS process, which additionally requires that the resolver have a RACF user identity to provide access to z/OS Unix, either explicitly or through the default userid. The resolver uses these z/OS Unix System Services even if you do **not use** the monitoring or NMI functions.

You must take action if you do not have a user ID defined for resolver, otherwise resolver initialization will fail.

- If you are migrating to z/OS V1R13 Communications Server and you already have a user ID for the system resolver procedure, no action is required if you meet either of these conditions:
  - You explicitly defined an OMVS segment for the user ID.
  - An OMVS segment was created through the RACF automated assignment of unique z/OS UNIX identities support or through default OMVS segment support.
- If you are migrating to z/OS V1R13 Communications Server, and you do not have a user ID defined for the system resolver that has an associated OMVS segment, you must take action. If you do not take action, the resolver address space initialization will fail and the initialization of all TCP/IP stacks will be delayed.

#### Steps to take:

- 1. If you already have a resolver user ID but it does not have an OMVS segment, you must define an OMVS segment for the resolver user ID.
- 2. If you do not have a resolver user ID, you must create one that includes an OMVS segment.

© 2012 SHARE and IBM Corporation

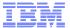

### CSSMTP enhanced send error recovery

- CSSMTP sends batch email to the internet from z/OS JES spool files
- If target relays fail to acknowledge mail, will retry for configured interval up to 5 days (default 5 minutes) then drop the message, and return undeliverable notice, however:
  - Spool files cannot be deleted until all messages in the spool file are delivered
    - A spool file could contain thousands of messages but only a few are being retried
  - Messages being retried are retained in CSSMTP memory
- z/OS V1R13 provides file system storage of messages being retried for an extended interval (beyond initial retry limit), so that JES spool files and CSSMTP memory can be released.
  - Will continue to retry from memory and spool until initial retry limit reached
  - New parameter to indicate how long beyond existing interval to retry from file system

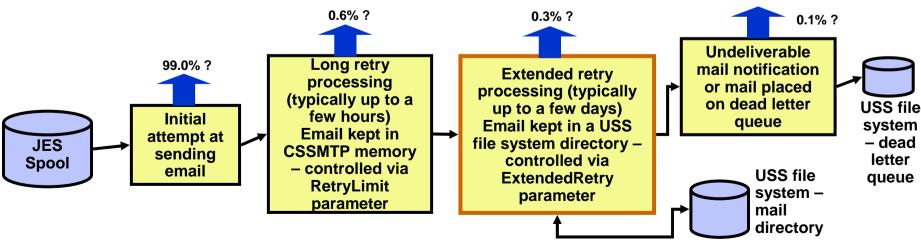

Page 39

© 2012 SHARE and IBM Corporation

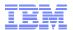

### CSSMTP translate code page support enhanced

- The '@' character has special meaning in SMTP mail messages
  - MUST be translated correctly!
- CSSMTP currently supports only a fixed set of single byte code pages.
  - Some installations use a code page that is not supported by the CSSMTP TRANSLATE statement

| Code Page             | CCSID | @    | §    |
|-----------------------|-------|------|------|
| IBM-1047<br>(EBCDIC)  | 1047  | 0x7C | 0xB5 |
| ISO-8859-1<br>(ASCII) | 819   | 0x40 | 0xA7 |
| IBM-273               | 273   | 0xB5 | 0x7C |

- Allow the TRANSLATE statement to define additional code pages
  - Allow the specification of a code page by its CCSID.
    - Currently code pages must be a character string "IBM-XXXX", where XXXX is a subset of possible code pages.
  - Expand the list of supported code pages
    - Allow a user defined code page to be used
- The code page must be an EBCDIC code page.
  - The target ASCII code page is always ISO-8859-1 (or in reality, the US-ASCII subset of that code page)
- The code page must support roundtrip translations between the IBM-1047(EBCDIC) and the ISO-8859-1 (ASCII) code pages.
- The carriage return and line feed characters (CRLF) used to end the lines of commands and mail messages must translate properly to ISO-8859-1 (x'0D0A')

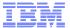

### VIPAROUTE target cache update during initialization

- When using VIPAROUTE, a VIPAROUTE target cache is used to minimize the time it takes to route a Sysplex Distributor packet
- The target cache is updated every 60 seconds, which in some cases have caused delays during a primary stack's take-back of a distributed DVIPA
- z/OS V1R13 shortens the interval for VIPAROUTE route lookups in situations where the stack joins a Sysplex, or OMPROUTE is restarted
  - Will now start with 5 seconds, and gradually increase to 60 seconds

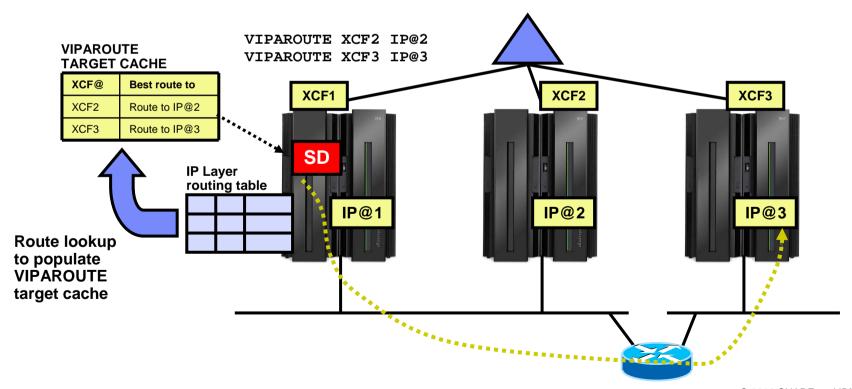

© 2012 SHARE and IBM Corporation

### Sysplex autonomics extended with CSM storage constrained monitoring

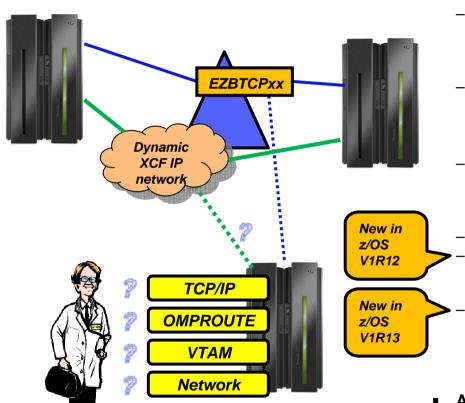

Monitoring:

- Monitor CS health indicators
  - Storage usage critical condition (>90%) CSM, TCPIP Private & ECSA
    - For more than TIMERSECS seconds
- Monitor dependent networking functions
  - OMPROUTE availability
  - VTAM availability
  - XCF links available
- Monitor for abends in Sysplex-related stack components
  - Selected internal components that are vital to Sysplex processing
    - Does not include "all" components
- Selected network interface availability and routing
- Monitor for repetitive internal abends in non-Sysplex related stack components
  - 5 times in less than 1 minute
- Detect when CSM FIXED or CSM ECSA has been constrained (>80% utilization) for multiple monitoring intervals
  - For 3 times the TIMERSECS value

#### Actions:

- Remove the stack from the IP Sysplex (manual or automatic)
  - Retain the current Sysplex configuration data in an inactive state when a stack leaves the Sysplex
- Reactivate the currently inactive Sysplex configuration when a stack rejoins the Sysplex (manual or automatic)

Sick? Better remove myself from the IP Sysplex!

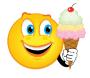

Feeling better? Maybe it's time to rejoin the IP Sysplex

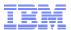

**Target** 

### Sysplex-wide Security Associations (SWSA) for IKEv2

- Sysplex Distributor
  - Negotiates SAs with remote Client using the Internet Key Exchange protocol, IKE version 1 or IKE version 2
  - Sends copies of SAs (shadows) to Targets for VPNs negotiated with either version of IKE

 Targets use SAs negotiated with either IKEv1 or IKEv2 to encrypt and decrypt data

 Backup can recover SAs negotiated with either IKEv1 or IKEv2 in case of DVIPA takeover

Coupling Facility stores shared data for SAs negotiated with either

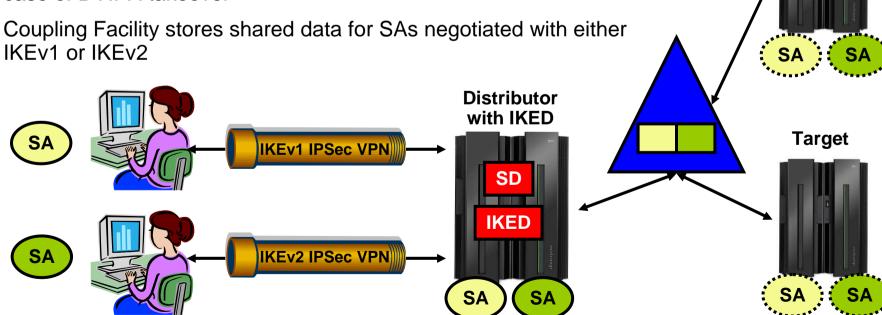

Page 43

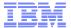

### What's Coming in z/OS Communication Server

# Application / Middleware / Workload enablement

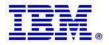

### z/OS FTP's journey to extended address volumes

#### z/OS V1R10

- DFSMS added support for VSAM data sets in Extended Addressing Space (EAS)
- FTP doesn't support VSAM data set, so no impact

#### z/OS V1R11

- DFSMS added support for physical sequential extended format datasets to reside in the EAS
- FTP added support for reading/writing to/from existing EAS data sets, but not creating them (toleration mode)
  - FTP gdisk option for SITE/LOCSITE output format will change

#### z/OS V1R13

- Full FTP support for extended address volumes without requiring use of SMS data class
  - PDS, PDSE, Physical Sequential Basic and Large
  - Prior to V1R13, can use EAV for SMS managed datasets only

VSAM Data Sets 21-cylinder allocation units **Extended Format** Data Sets etc.

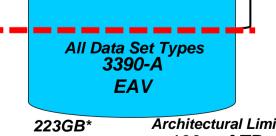

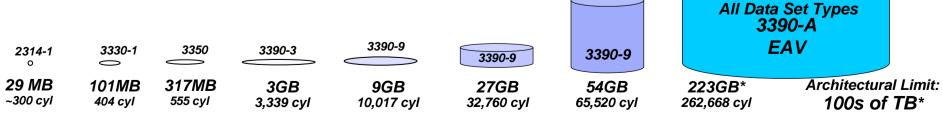

Page 45

© 2012 SHARE and IBM Corporation

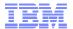

### Physical sequential data set formats

- Large format physical sequential datasets
  - Can have more than 64K tracks per volume
    - But don't have to. Can have fewer than 64K tracks per volume and still be large format
- DFSMS has offered large format physical sequential datasets since z/OS V1R7
  - Access methods supported: BSAM, QSAM, EXCP
  - Language Environment (LE) Runtime Library Large format dataset support completed in z/OS V1R13 now enables z/OS FTP support for these datasets

| Sequential data sets    | BASIC FORMAT          | LARGE FORMAT             | EXTENDED FORMAT                                               |
|-------------------------|-----------------------|--------------------------|---------------------------------------------------------------|
| DSNTYPE                 | BASIC                 | LARGE                    | EXTPREF, EXTREQ                                               |
| Max tracks per volume   | 65,535                | 16,777,215               | 2,147,483,647<br>(theoretical)                                |
| Max extents per volume  | 16                    | 16                       | 123                                                           |
| Why choose this format? | Maximum compatibility | Can be larger than basic | Can be larger than basic.<br>Can be compressed or<br>striped. |

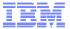

### FTP support for large format physical sequential datasets

- FTP support means
  - Send from large format data sets
  - Allocate and store into large format data sets
  - configuration options to explicitly create large format data sets
  - In block mode, restart support for failed transfers to and from large format data sets

New client and server FTP.DATA keyword controls how FTP allocates physical sequential datasets. Displayable using SITE and LOCSITE

Value of SYSTEM uses SMS data class or system default value

- Support also added for transfers to and from z/OS UNIX files larger than two gigabytes
  - Send from and allocate and store into z/OS UNIX files larger than two gigabytes
  - No additional FTP configuration needed, "just works"
  - Can restart failed transfers

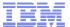

### Command to display all TN3270 servers

- A new D TCPIP,TELNET console command added to display the list of TN3270E servers that are or have been active on the system
- This can be a starting point for performing automation on TN3270E servers
  - After all, you have to know what's there before you can operate on it!
- Display example:

```
D TCPIP, TELNET
EZAOP60I TELNET STATUS REPORT
TELNET NAME
             VERSION
                         STATUS
TELNET
             CS V1R13
                         ACTIVE
TELNET5
             CS V1R13
                         INACTIVE (STOP CMD)
TELNET4
             CS V1R13
                         INACTIVE
                                  (STOP CMD)
*** END TELNET STATUS REPORT ***
```

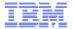

### Retrieving System Resolver configuration data through NMI

- You can use the MODIFY RESOLVER, DISPLAY command to display the contents of the resolver setup file.
- However, there is no resolver command available to display the contents of the global TCPIP.DATA settings.
  - Currently, you must collect Trace Resolver output to see the global TCPIP.DATA settings dynamically, or alternatively, you can dump the resolver and examine the internal control blocks.
- The new resolver function in z/OS V1R13 to monitor and quiesce unresponsive name servers, depend on a global TCPIP.DATA
  - Only name servers specified in this global TCPIP.DATA will be monitored
- z/OS V1R13 Communications Server implements a resolver callable NMI (EZBREIFR)
  - Provides a high-speed, low-overhead callable programming interface for network management applications to access data related to the resolver
  - One request type:
    - GetResolverConfig
  - Returns:
    - The contents of the resolver configuration file and
    - The contents of the global TCPIPDATA file, if it's in use

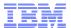

### TMI copy buffer interface improvement

- The TMI copy buffer interfaces currently require the caller to be APF authorized
  - EZBTMIC1, EZBTMIC4, and TMI\_Copybuffer()
  - Causes problems for applications that want to fork().
    - APF authorization is not inherited
  - APF authorization gives application broad range of authority
- In z/OS V1R13, network management applications that use these TMI copy buffer interfaces will no longer have to be APF authorized
  - As an alternative to APF Authorization, the user ID that the applications are running under can be authorized to the appropriate SAF resource:
  - EZB.NETMGMT.systemname.tcpprocname.SYSTCPxx
    - SYSTCPxx can be:
      - SYSTCPDA, which provides access to packet trace data.
      - SYSTCPCN, which provides access to ongoing information about opening and closing TCP connections.
      - SYSTCPSM, which provides access to ongoing information about FTP and Telnet activity.
      - SYSTCPOT, which provides access to OSA Network Traffic Analyzer data.

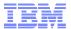

### PORTRANGE wildcard option

- A wildcard option was allowed for the jobname specified on a PORT statement since z/OS V1R5
  - PORT statement allows jobname to end in asterisk (\*)
  - Characters before the asterisk define a prefix
  - Any applications with a jobname matching the prefix can access the specified port
- Similar wildcard support was not provided for the PORTRANGE statement
- PORTRANGE statement in z/OS V1R13 allows a wildcard jobname
  - Job name can end in an \*
  - Characters before the \* define a prefix
  - Only applications with job names that match the prefix have access to the specified port range
- As a result of this, the GetProfile request of the EZBNMIFR API can now include a wildcard value in the NMTP\_PORTJobName field for entries that represent a PORTRANGE statement.

| PORTRANGE |   |     |         |
|-----------|---|-----|---------|
| 111       | 1 | UDP | PORTMAP |
| 111       | 1 | TCP | PORTMAP |
| 500       | 5 | UDP | USER1   |
| 500       | 5 | TCP | USER2   |
| 700       | 4 | TCP | ABCD*   |
|           |   |     |         |

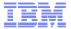

### What's Coming in z/OS Communication Server

### **Enterprise Extender / SNA**

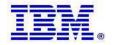

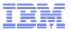

### Enterprise Extender firewall-friendly connectivity test

- DISPLAY EEDIAG, TEST=YES provides information about an Enterprise Extender partner and all the routers in between. But if a firewall in between is blocking ICMP messages, there can be a long delay before getting results
  - Because of timeouts waiting for ICMP messages that never come
  - Delay is (Number of router hops past the firewall) x (9 seconds)
- LIST=SUMMARY will provide quick test of partner reach-ability. Probe is sent to partner with TTL=255 so it doesn't probe any intermediate hops
  - No intermediate hop information provided
  - Hop count determination omitted

```
D NET, EEDIAG, TEST=YES, IPADDR=(9.67.1.1,9.67.1.5), LIST=SUMMARY
IST097I DISPLAY ACCEPTED
IST350I DISPLAY TYPE = EEDIAG
IST2119I ENTERPRISE EXTENDER DISPLAY CORRELATOR: EE000001
IST1680I LOCAL IP ADDRESS 9.67.1.1
IST1680I REMOTE IP ADDRESS 9.67.1.5
IST2133I INTFNAME: LTRLE1A
IST2134I
           CONNECTIVITY SUCCESSFUL
                                                            PORT: 12000
IST2137I
            *NA 9.67.1.5
                                              RTT:
IST2134I
           CONNECTIVITY SUCCESSFUL
                                                            PORT: 12001
IST2137I
            *NA 9.67.1.5
                                              RTT:
IST2134I
           CONNECTIVITY SUCCESSFUL
                                                            PORT: 12002
IST2137I
            *NA 9.67.1.5
                                              RTT:
IST2134I
                                                            PORT: 12003
           CONNECTIVITY SUCCESSFUL
IST2137I
            *NA 9.67.1.5
                                              RTT:
IST2134I
           CONNECTIVITY SUCCESSFUL
                                                            PORT: 12004
IST2137I
            *NA 9.67.1.5
IST2139I CONNECTIVITY TEST RESULTS DISPLAYED FOR 1 OF 1 ROUTES
IST314I END
```

Page 53 © 2012 SHARE and IBM Corporation

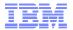

### Improved APPN routing resilience

- APPN session routes are selected by APPN Topology and Routing Services (TRS)
  - Directed search routes used to locate resources
  - Routes for LU-LU sessions
- Optimal route determined by specified criteria
  - Line speed, Cost of data transmitted, and Security
- TRS builds complex routing trees to determine best path
  - Tree records represent nodes along preferred route
  - Transmission groups (TGs) between nodes are associated with tree records

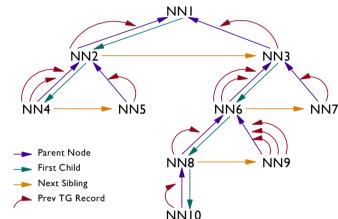

- Recursive abends can occur if a pointer in a routing tree is compromised
  - Every time session route is requested using that tree, abends occur and session fails
  - Possible session setup failures with sense codes
    - 80140001, 087F0001, 087D0001, 08400007
  - Has so far required VTAM be restarted to recover
- Recovery routine for route selection abends is improved in z/OS V1R13 to prevent recursive abends by removing the entire storage area that contains the routing tree and dynamically rebuild it
  - Existing sessions are not affected
  - Can temporarily impact VTAM performance in large APPN networks as routing tree is being rebuilt
  - Topology database is unaffected, so no network impact due to TDU flows
- For the rare case where the routing tree is corrupted, but no abends occur, a new command can be used to perform the same process as described above:
  - MODIFY TOPO, FUNCTION=CLRTREES

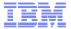

### Intrusion Detection Services for Enterprise Extender traffic

- Implements four new IDS attack types:
  - EE Malformed Packet (Discard / Notify)
    - Checking for inbound LDLC packets with invalid lengths.
  - EE LDLC Check (Discard / Notify)
    - Checks that inbound LDLC control packets are received on the signaling port (12000)
  - EE Port Check (Discard / Notify)
    - Checks that the source port and destination port match in inbound EE packets.
  - EE XID Flood (Notify)
    - Checks if a threshold is met for inbound XIDs within one minute.
- Allow exclusion list for each attack type
- Notifications
  - System console message
  - Syslogd message
  - IDS Trace(SYSTCPIS)- NO IDS packet tracing done for EE XID flood
  - Statistics gathering

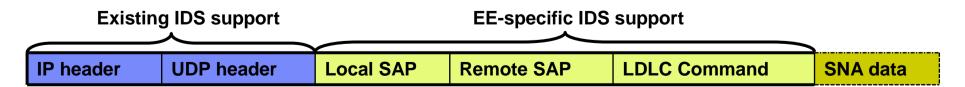

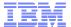

## z/OS CS Configuration Assistant support for the new Intrusion Detection Services for Enterprise Extender

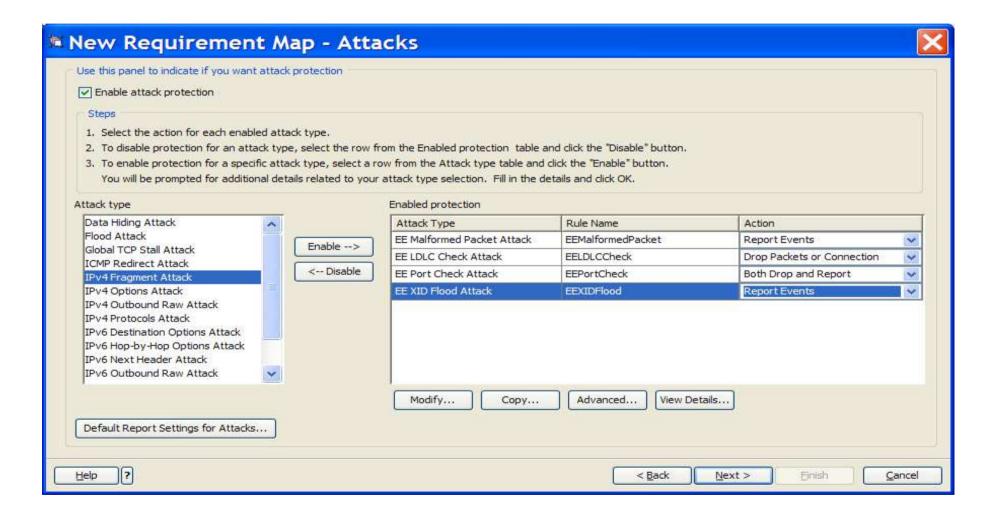

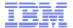

### Statement of Direction:

z/OS V1.13 is planned to be the last release in which the BIND 9.2.0 function will be available. Customers who currently use or plan to use the z/OS BIND 9.2.0 function as a caching-only name server should use the resolver function, which became generally available in z/OS V1.11, to cache Domain Name Server (DNS) responses. Customers who currently use or plan to use the z/OS BIND 9.2.0 function as a primary or secondary authoritative name server should investigate using BIND on Linux for System z or BIND on an IBM blade in an IBM zEnterprise BladeCenter® Extension (zBX).

Page 57 © 2012 SHARE and IBM Corporation

### For more information

| URL                                                                              | Content                                                                                                    |  |
|----------------------------------------------------------------------------------|----------------------------------------------------------------------------------------------------|--|
| http://www.twitter.com/IBM_Commserver                                            | IBM z/OS Communications Server Twitter Feed                                                                           |  |
| http://www.facebook.com/IBMCommserver facebook                                   | IBM z/OS Communications Server Facebook Page                                                                          |  |
| https://www.ibm.com/developerworks/mydeveloperworks/blogs/IBMCommserver/?lang=en | IBM z/OS Communications Server Blog                                                                                   |  |
| http://www.ibm.com/systems/z/                                                    | IBM System z in general                                                                                               |  |
| http://www.ibm.com/systems/z/hardware/networking/                                | IBM Mainframe System z networking                                                                                     |  |
| http://www.ibm.com/software/network/commserver/                                  | IBM Software Communications Server products                                                                           |  |
| http://www.ibm.com/software/network/commserver/zos/                              | IBM z/OS Communications Server                                                                                        |  |
| http://www.redbooks.ibm.com                                                      | ITSO Redbooks                                                                                                    |  |
| http://www.ibm.com/software/network/commserver/zos/support/                      | IBM z/OS Communications Server technical Support – including TechNotes from service                                   |  |
| http://www.ibm.com/support/techdocs/atsmastr.nsf/Web/TechDocs                    | Technical support documentation from Washington Systems Center (techdocs, flashes, presentations, white papers, etc.) |  |
| http://www.rfc-editor.org/rfcsearch.html                                         | Request For Comments (RFC)                                                                                            |  |
| http://www.ibm.com/systems/z/os/zos/bkserv/                                      | IBM z/OS Internet library – PDF files of all z/OS manuals including Communications Server                             |  |
| http://www.ibm.com/developerworks/rfe/?PROD_ID=498                               | RFE Community for z/OS Communications Server                                                                          |  |
| https://www.ibm.com/developerworks/rfe/execute?use_case=tutorials                | RFE Community Tutorials                                                                                               |  |

For pleasant reading ....